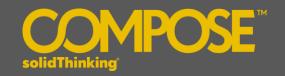

## **INTRODUCTION**

solidThinking Compose is a high level, matrix-based numerical computing language as well as an interactive & unified programming environment for all types of math. Whether you're looking to solve matrix analysis, differential equations, perform signal analysis or robustly study control design, Compose not only offers its users with a modern, comprehensive set of tools to enable rapid development but also offers a powerful engine and an interactive debugging environment for streamlined troubleshooting.

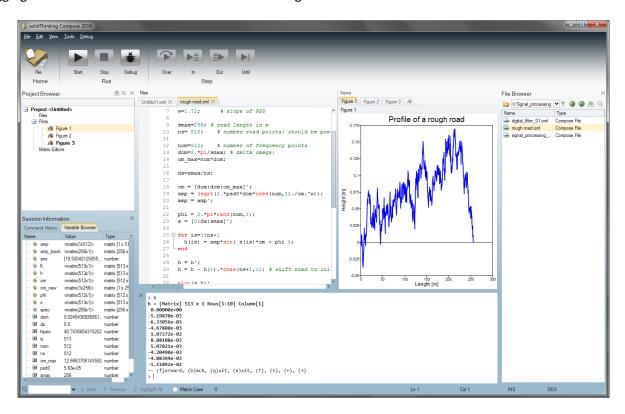

The new release of **solidThinking Compose 2016** offers exciting features including:

- High-level matrix-based interpreted language for numerical computing
- Integrated development environment for authoring and debugging all types of math including multilanguage support
- Extensive math libraries
- Built-in connectivity to pre/post-process engineering and Computer Aided Engineering (CAE) data
- Interactive command line interface
- Batch oriented language

## **PLATFORM SUPPORT**

| Platform |         |              |
|----------|---------|--------------|
| os       | Version | Architecture |
| Windows  | 8.1/7   | x86_64       |

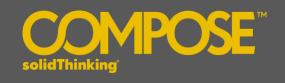

## **MATH & SCRIPTING SUPPORT**

| Open Matrix Language (OML) | Comprehensive matrix-based math & scripting language                                                                                  |
|----------------------------|----------------------------------------------------------------------------------------------------|
| OML Libraries              | Support for a large set of mathematical functions for various domains including statistics, algebra, signal processing & optimization |
| Scripting                  | Compose 2016 supports multiple languages including OML and TCL                                                                        |

## **USER EXPERIENCE**

| Edition & Execution  | The Integrated Development Environment (IDE) in Compose comes with a fully featured script editor. The modern script editor is intuitive to use and supports various productivity options including command completion, syntax highlighting, smart indentation, collapsible sections, variable browser, file browser and a multi-view, interactive environment |
|----------------------|----------------------------------------------------------------------------------------------------|
| Debugging            | Powerful debugger with options to easily monitor variable values via watch window, track paths traced while executing scripts via call stack window and display all breakpoints in the debugging session via the breakpoints window                                                                                                    |
| Plotting & reporting | <ul> <li>Support for various 2D &amp; 3D graphs</li> <li>Graph properties and attributes can be modified easily and interactively with context menus to set plot titles, labels, axis labels, legends &amp; tick mark labels</li> <li>Zoom and pan support</li> <li>Report generation</li> </ul>                                                               |